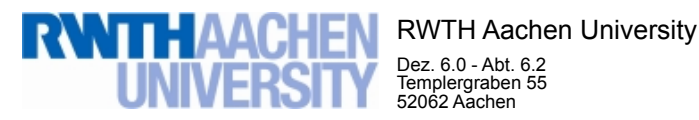

Dez. 6.0 - Abt. 6.2 Templergraben 55 52062 Aachen

Tel.: 0241 80 99088 E-Mail: lehre@rwth-aachen.de

RWTH Aachen University - Dez. 6.0/Abt. 6.2

Sehr geehrter Herr Dr.-Ing. Dipl.-Päd. Claus Helmut Pütz (PERSÖNLICH)

## Auswertungsbericht der Studentischen Lehrveranstaltungsbewertung

Sehr geehrter Herr Dr.-Ing. Dipl.-Päd. Pütz,

hiermit erhalten Sie die Ergebnisse der Lehrveranstaltungsbewertung aus dem WS17/18 zu Ihrer Umfrage "Einstieg in Räumliches Denken und Konstruieren mit CAD - S " (Veranstaltungstyp: Vorlesung + Übung).

Bitte besprechen Sie die Ergebnisse mit Ihren Studierenden.

Für Rückfragen stehe ich Ihnen jederzeit gerne zur Verfügung.

Weitere Informationen zur Studentischen Lehrveranstaltungsbewertung erhalten Sie auf unserer Internetseite (Link: http://www.rwth-aachen.de/go/id/bjom).

Mit freundlichen Grüßen Maik Egyptien \_

RWTH Aachen University Abteilung 6.2 - Lehre Templergraben 55 52062 Aachen Tel: 0241/80-99088 Fax: 0241/80-92103 E-Mail: lehre@rwth-aachen.de http://www.rwth-aachen.de

## Einstieg in Räumliches Denken und Konstruieren mit CAD - S

 Lehrveranstaltungsnummer: 17ws-33495 Lehrveranstaltungstyp: Vorlesung + Übung Erfasste Fragebögen: 12

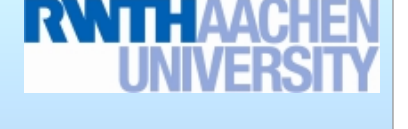

**Globalwerte** Globalindikator  $\overline{\phantom{a}}$   $\overline{\phantom{a}}$   $s=0.6$ 1 2 3 4 5 Konzept der Vorlesung and the set of the set of the set of the set of the set of the set of the set of the set of the set of the set of the set of the set of the set of the set of the set of the set of the set of the set  $-$  +  $\frac{1}{s=0.6}$ 1 2 3 4 5 Konzept der Übung  $\overline{w=1,4}$  and  $\overline{w=1,4}$  and  $\overline{w=1,4}$  and  $\overline{w=1,4}$  and  $\overline{w=1,4}$  and  $\overline{w=1,4}$  and  $\overline{w=1,4}$  and  $\overline{w=1,4}$  and  $\overline{w=1,4}$  and  $\overline{w=1,4}$  and  $\overline{w=1,4}$  and  $\overline{w=1,4}$  and  $s=0.6$ 1 2 3 4 5 Vermittlung und Verhalten Vorlesung music et al.  $\frac{2}{\sqrt{1-\frac{2}{\sqrt{1-\frac{1}{2}}}}}\times\frac{3}{\sqrt{1-\frac{1}{2}}}$  $s=0,7$ 1 2 3 4 5 Vermittlung und Verhalten Übung musik verweitet von der der antwerken der antwerken der antwerken verwendet verwendet der antwerken verwendet verwendet verwendet verwendet verwendet verwendet verwendet verwendet verwendet s=0,5 - <sup>+</sup> 1 2 3 4 5

Auswertungsteil der geschlossenen Fragen Legende Eragetext Executive Linker Pol Contract Contract Contract Contract Contract Contract Contract Policy Contract Policy Rechter Policy Policy Rechter Policy Policy Policy Policy Policy Policy Policy Policy Policy Policy Polic n=Anzahl mw=Mittelwert md=Median s=Std.-Abw. E.=Enthaltung 25% 1 0% 2  $50<sup>6</sup>$ 3 0% 4  $25<sup>0</sup>$ 5 Relative Häufigkeiten der Antworten Std.-Abw. Mittelwert Median Skala Histogramm Allgemein 1.1 Geschlecht n=11 weiblich in the contract of the contract of the contract of the contract of the contract of the contract of the contract of the contract of the contract of the contract of the contract of the contract of the contract männlich 100% k.A. 0% 1.2 Nationalität deutsch (D) **1.7%** and 12 EU (ohne D) 0%  $\blacksquare$  Non-EU  $\blacksquare$  8.3% 1.3 Derzeitiger Studiengang n=7 Bachelor **bidden** and the contract of the contract of the contract of the contract of the contract of the contract of the contract of the contract of the contract of the contract of the contract of the contract of the Master 0% and 0% and 0% and 0% and 0% and 0% and 0% and 0% and 0% and 0% and 0% and 0% and 0% and 0% and 0% an sonstiger 100%

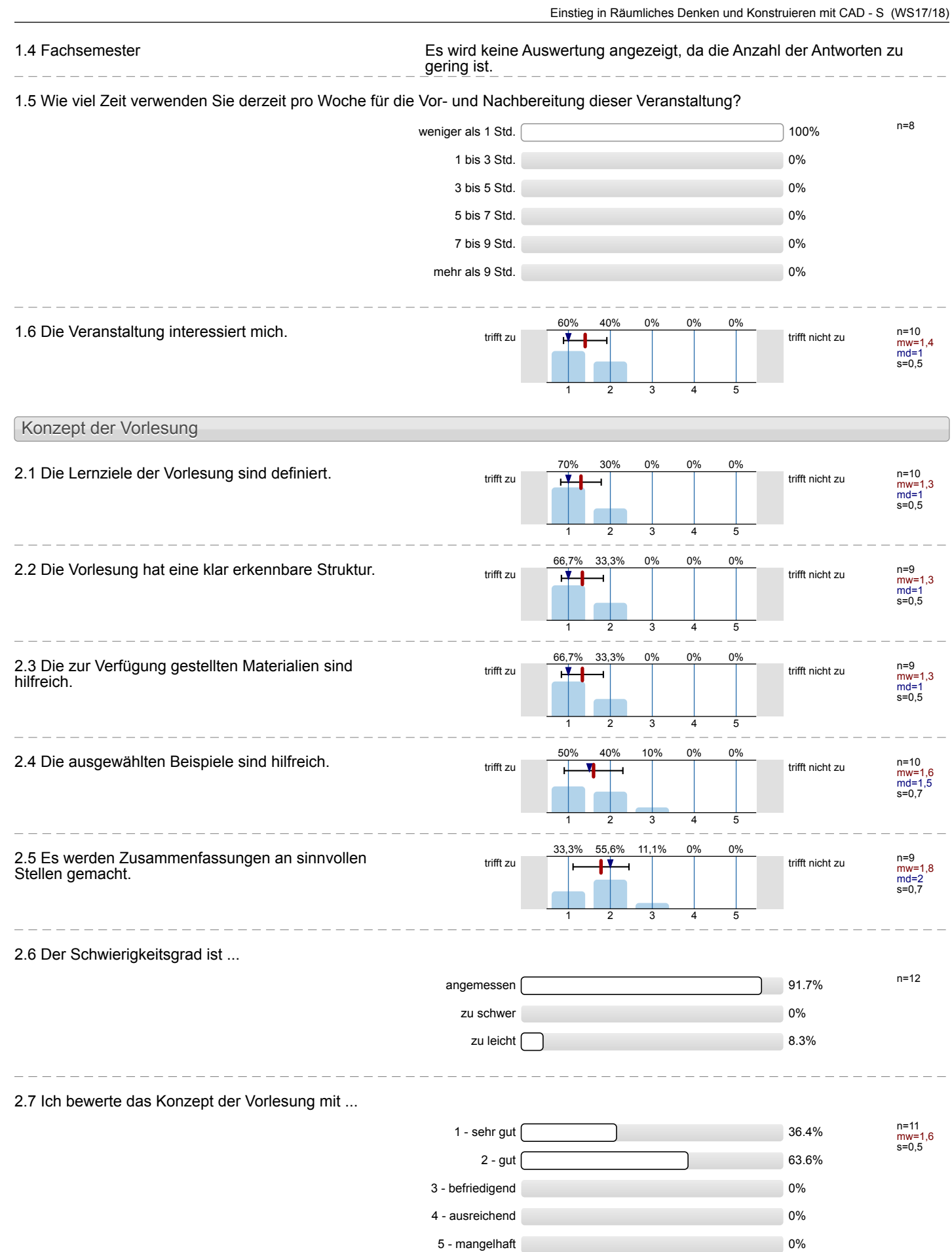

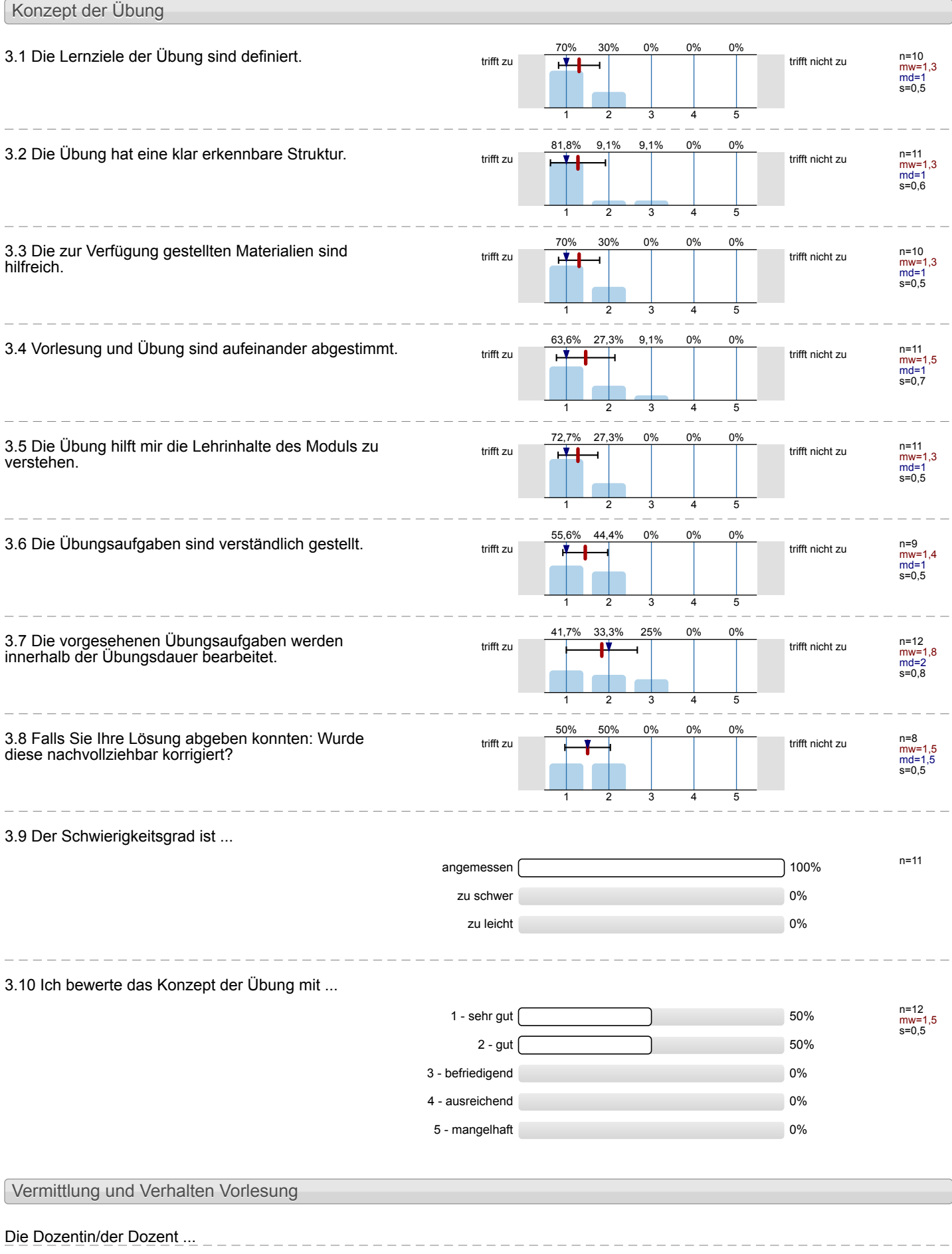

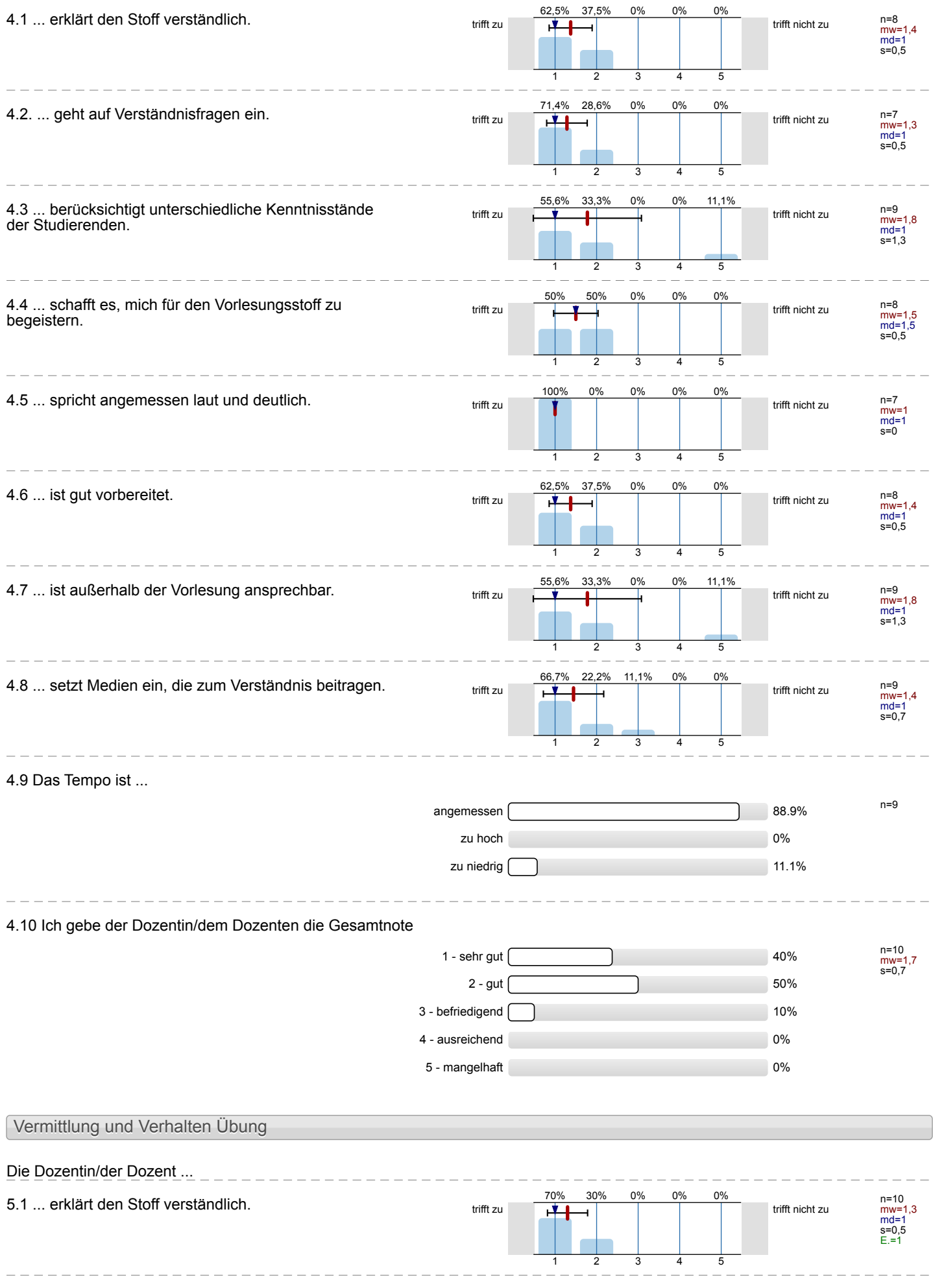

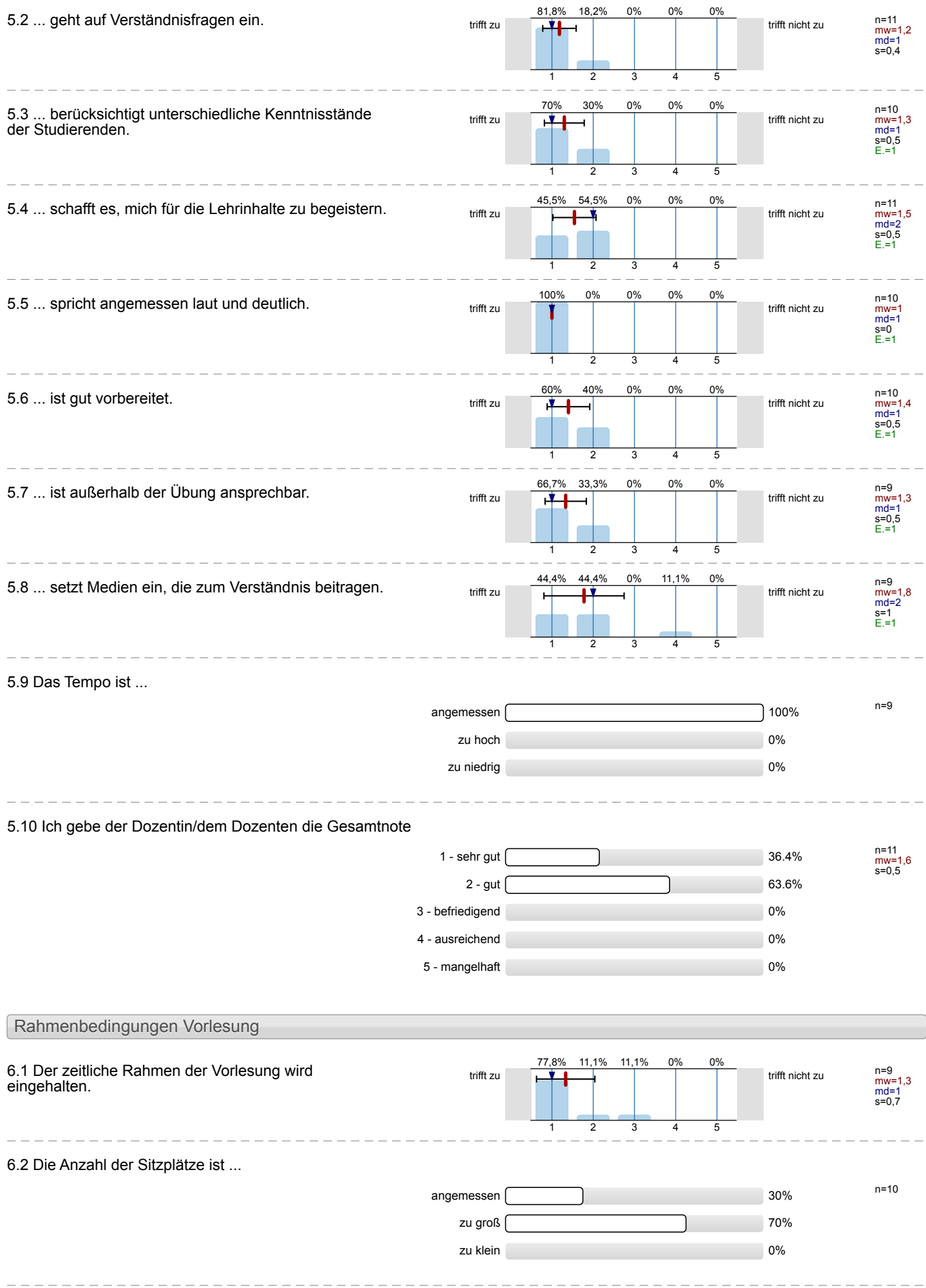

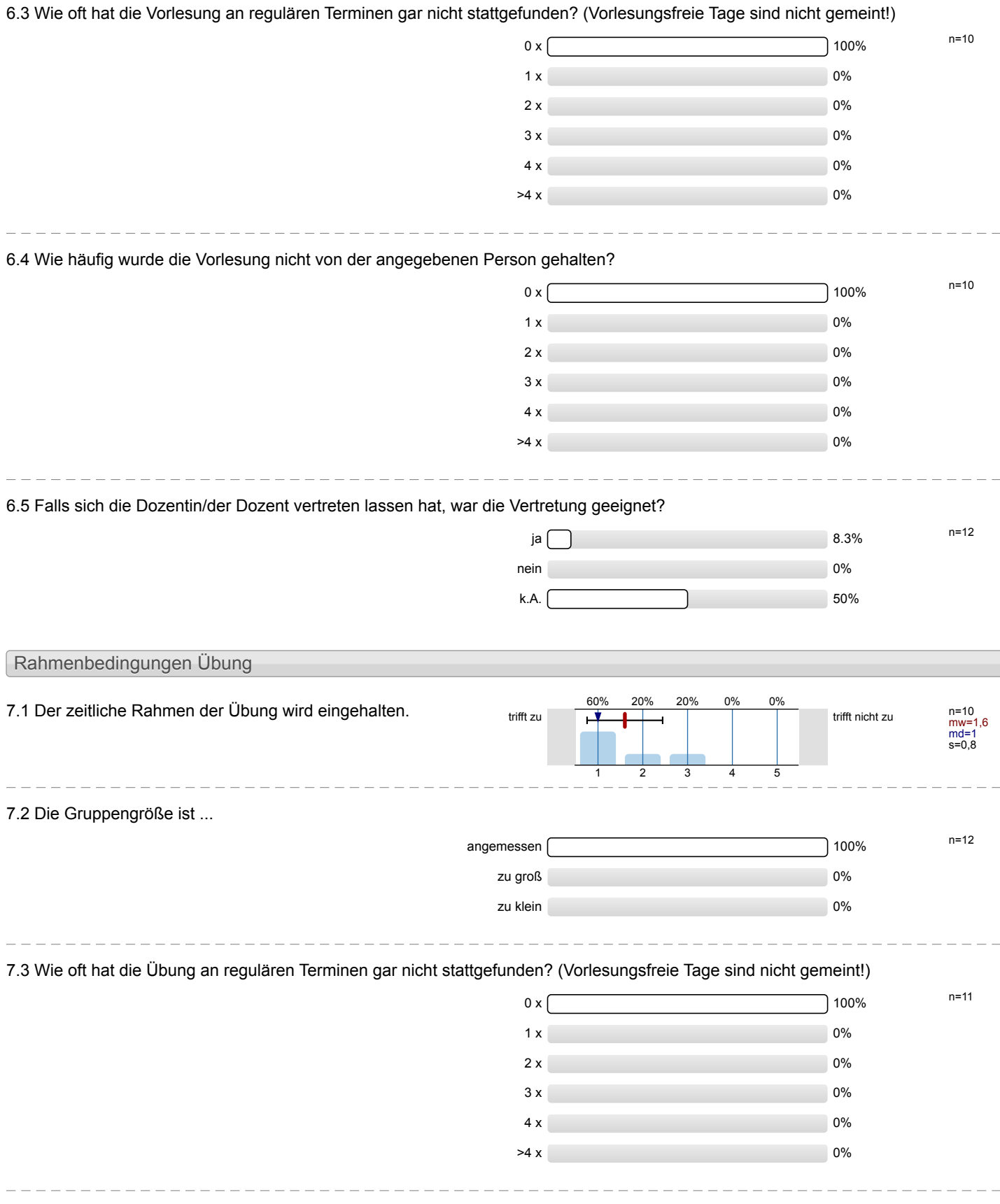

nein 0% of 0% of 0% of 0% of 0% of 0% of 0% of 0% of 0% of 0% of 0% of 0% of 0% of 0% of 0% of 0% of 0% of 0% o k.A.  $66.7\%$ 

## 7.4 Wie häufig wurde die Übung nicht von der angegebenen Person gehalten?  $0 \times 100\%$  n=9  $1 \times 1$  $2 \times 0$  $3 \times 0\%$ 4 x 0%  $>4 \times 0$ %  $\frac{1}{2}$ 7.5 Falls sich die Dozentin/der Dozent vertreten lassen hat, war die Vertretung geeignet?  $12$  ja  $\Box$

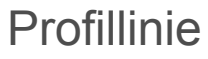

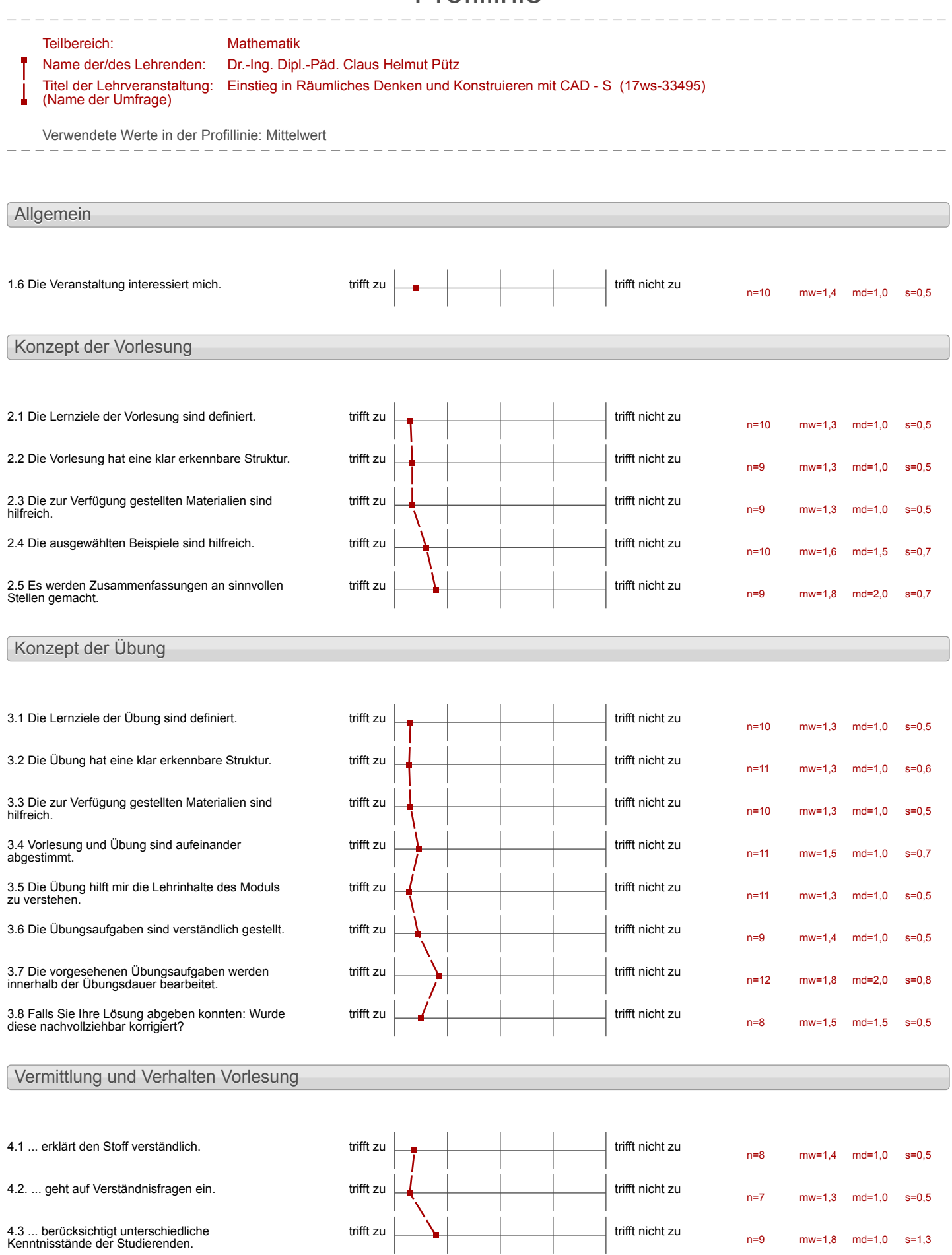

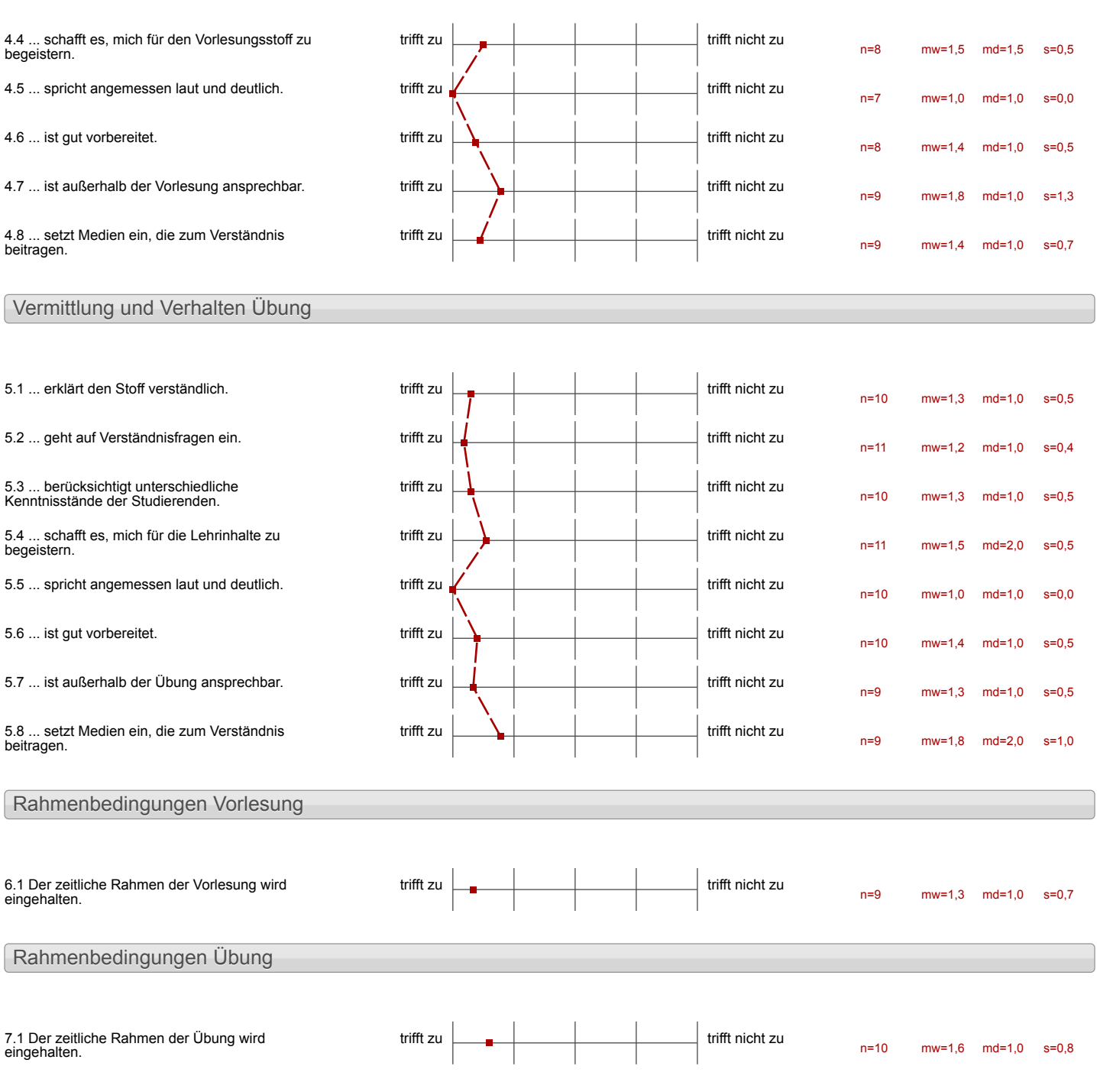

## Auswertungsteil der offenen Fragen

Besondere Anregungen / Kritik / Wünsche:

8.1 Was hat Ihnen an der Veranstaltung besonders gut gefallen?<br>  $M_{\ell}$  }  $M_{\ell}$  }  $M_{\ell}$  }  $M_{\ell}$  }  $M_{\ell}$  }  $M_{\ell}$  }  $M_{\ell}$  }  $M_{\ell}$  }  $M_{\ell}$  }  $M_{\ell}$  }  $M_{\ell}$  }  $M_{\ell}$  }  $M_{\ell}$  }  $M_{\ell}$  }  $M_{\ell}$  }  $M_{\ell}$ 

```
>Die leicht zu erreichende Hilfe durch<br>die Betreuer<br>>Klardefinientes Übrogsmaterial
```
Die Übung Materialien (die ung Zur verfügung gestztit wurden und die Betreuer, die uns sehr sat gehelfen haben 1 sorgen dufu- 1 durs jehr mit enor positive very cell aus dem hurs gelas.

Die Hicksbereichschaft der Betrage ist sehr ynt und die Hilte

Die Art und Veise, vie die übungen im Video erklärt<br>unden und die Betreuer, die sich immer viel zeit<br>genommen haben, um unsere Probleme zu lösen.

- wette Teilnehmer - viele Pausen<br>- viele Pausen

Wir hat alles gut gefallen es gab nichts was mir

Das arbeiten Rar sich allem

Oute Lehenedisde

Der Kurs war sehr gut struckturzert und  $\ddot{\omega}$ becs: chtlich. Durch gut aufsinander aufbauende<br>Übungen, war die Lernhurve sehr steid,<br>Frotz, dass es in der leurzen Beit zu vieles schwierigkeiter tats. Die Betreuung war sehr halfrech und<br>konnte jeder Zeit Unterstützung Lesten.<br>Die Programme und Arbeitsmateiaken

Ein super Kuis

8.2 Was hat Ihnen an der Veranstaltung nicht gefallen?

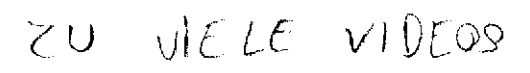

L,

> Die Zeitaufteilung/Das Zeitmanagement

Der Antang, der etwas zalang<br>War, that Potential Ibesser zu weden.

Dil Einführung am Dienstag<br>War mir persönlich zu lang.

- 20 lange  $3-17$  Uhr

Rognara macht an<br>Manche stellen Febler,<br>which can eine Socker